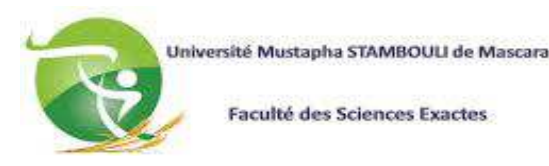

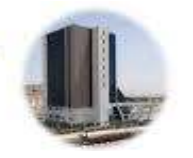

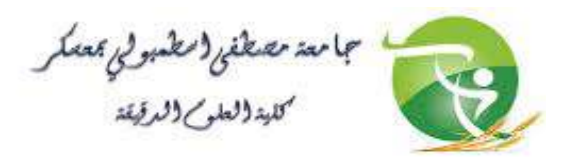

*Département d'Informatique le 24/06/2021 2 èmelicence informatique(LMD) Durée :1h00* 

*Examen de Rattrapage* 

## *Module* **: Développement des Applications Web**

Questions de cours(5pts) :

Q1 :HTML est considéré comme ?

- a-Langage de programmation b-Langage POO
- c -Langage de haut niveau
- d-Langage de balisage

Q2 :Si nous souhaitons définir le style d'un seule élément, quel sélecteur css utiliserons-nous?

a**-** id b- text c**-** class d**-**name

Q3 : HTML utilise des?

- a-Balises définis par l'utilisateur
- b- Balises prédéfinis
- c-Balises fixes définis par le langage
- d -Balises uniquement pour les liens

## Q4 : Quel est la façon pour créer des commentaires en PHP?

- a- //code commenté en fin de ligne
- b- /\* code commenté ici \*/
- c- #code commenté à la fin de la ligne
- d- Tout les réponses sont vrais

Q5 : Lequel des éléments suivants n'est PAS un nom de variable valide?

- $a Sx$  $b-$ \$\$ $x$ c- \$\_x
- d -\$2x

**Exercice (15pts) :** 

Dans cet exercice, vous allez créer une page de formulaire html qui prend le prénom, le nom, la date de naissance et l'adresse e-mail d'un chercheur d'emploi.

-le formulaire crée le fichier fiche.html contient :

-quatre zones de saisie de texte portant le même nom,

-une liste de sélection avec l'attribut multiple,

-une dizaine de cases à cocher ayant le même nom.

- vous devrez créer les champs nécessaires dans cet esprit et suivant la figure suivant :

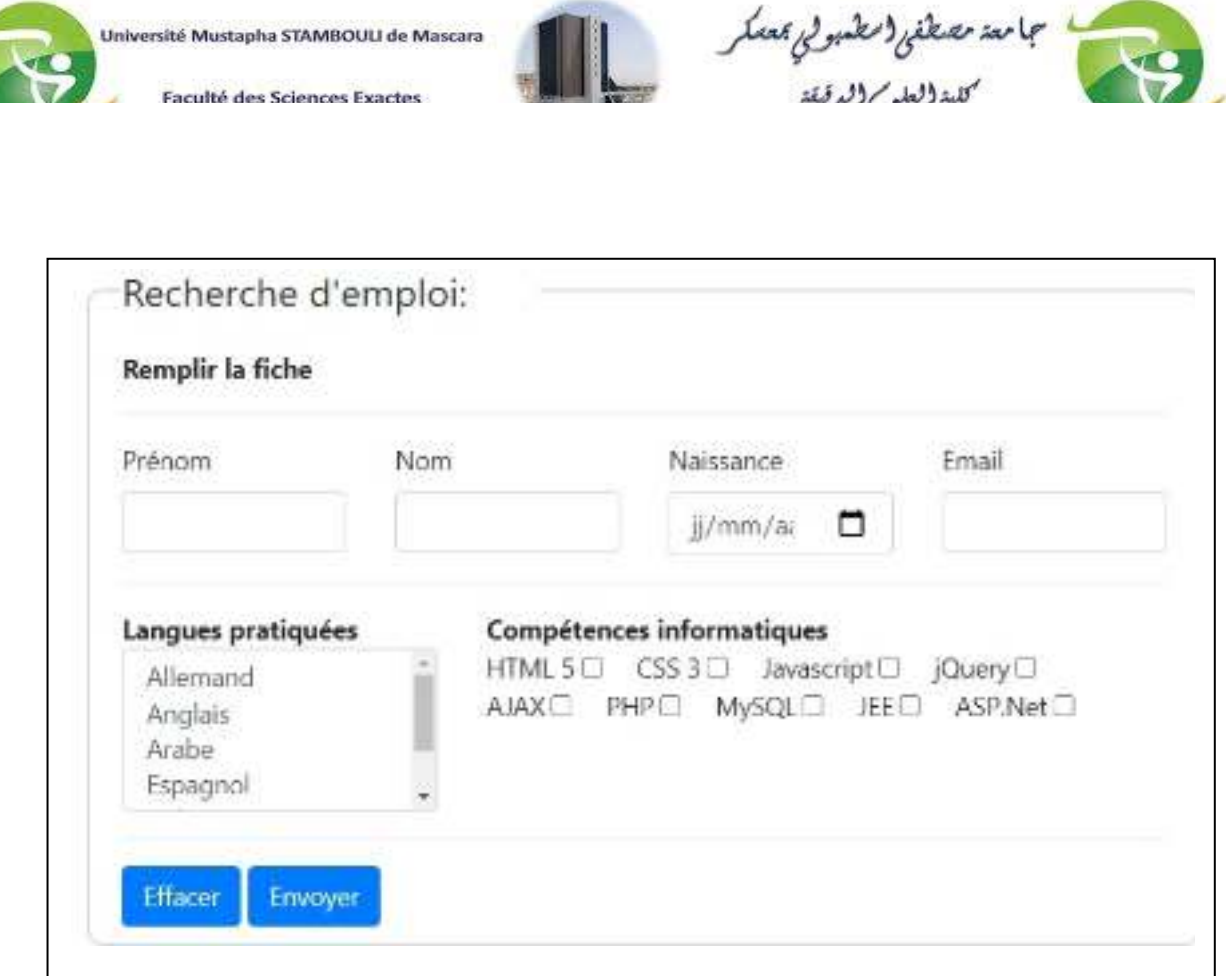

-l'objet du formulaire est faire saisir une fiche de renseignements par l'utilisateur puis afficher l'ensemble de ces informations.

-le script cible du formulaire contenu dans le fichier fiche.php récupère les données et réalise une fiche -l'objet du formulaire est faire saisir une fiche de renseignements par l'utilisateur puis afficher l'ensemble<br>de ces informations.<br>-le script cible du formulaire contenu dans le fichier fiche.php récupère les données et r contraire, une boite d'alerte, à l'aide de la fonction JavaScript alert(), et une redirection vers la page de saisie.

-le calcule d'âge de l'utilisateur est calculé via l'appel d'une fonction calcul-Age(), et accepte comme paramètre la date de naissance de l'utilisateur l'utilisateur.

-la figure suivante donne un exemple de résultat souhaité.

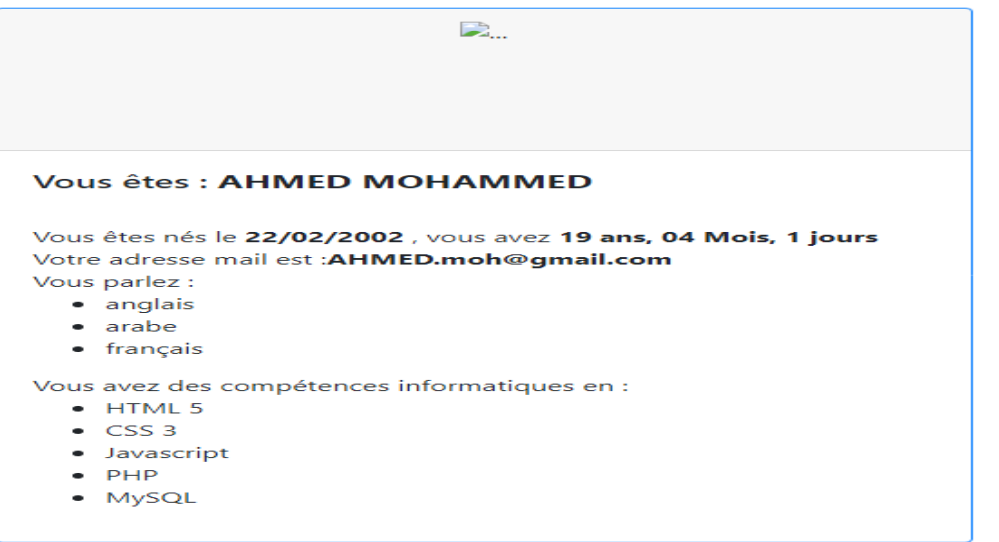

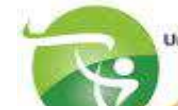

Université Mustapha STAMBOULI de Mascara

**Faculté des Sciences Exactes** 

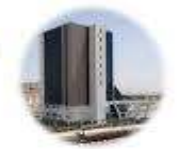

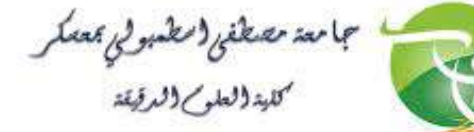

Q1 :HTML est considéré comme ? a-Langage de programmation b-Langage POO c -Langage de haut niveau d-Langage de balisage

Q2 :Si nous souhaitons définir le style d'un seule élément, quel sélecteur css utiliserons-nous?

- a**-** id b- text c**-** class d**-**name
- Q3 : HTML utilise des?
	- a-Balises définis par l'utilisateur
	- b- Balises prédéfinis
	- c-Balises fixes définis par le langage
	- d -Balises uniquement pour les liens
- Q4 : Quel est la façon pour créer des commentaires en PHP?
	- a- //code commenté en fin de ligne
	- b- /\* code commenté ici \*/
	- c- #code commenté à la fin de la ligne
	- d- Tout les réponses sont vrais
- Q5 : Lequel des éléments suivants n'est PAS un nom de variable valide?
	- $a Sx$  b-\$\$x c- $\%$  x
	- $d 2x$
	- *EXERCICE*
- <!doctype html>
- <html lang="fr">
- <head>

```
 <title>Recherche d'emploi</title>
```
<style>

fieldset {

```
 border: 2px solid #dcdcdc; 
 border-radius: 10px; 
 padding: 10px 20px; 
 text-align: leftt;
```
 } legend {

width:40%;

```
 }
```
</style> </head>

```
 <body>
```
<div class="container">

```
 <form method="post" action="tp&.php" >
```

```
 <fieldset>
```

```
 <legend>Recherche d'emploi:</legend>
```

```
 <strong>Remplir la fiche</strong>
```

```
\langle hr>
```

```
 <div class="row">
```

```
 <div class="col-sm-3">
```

```
Université Mustapha STAMBOULI de Mascara
```
Faculté des Sciences Exactes

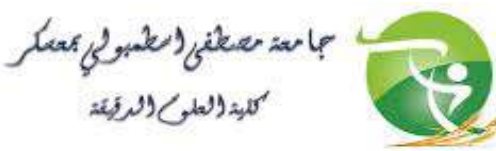

```
 <input type="text" name="ident[]" class="form-control" /> 
     \langlediv> <div class="col-sm-3"> 
       <label for="ex2">Nom</label> 
       <input type="text" name="ident[]" class="form-control" /> 
     \langlediv> <div class="col-sm-3"> 
       <label for="ex3">Naissance</label> 
       <input type="date" name="ident[]" class="form-control"/> 
     \langlediv> <div class="col-sm-3"> 
       <label for="ex3" >Email</label> 
       <input type="email" name="ident[]" class="form-control"/> 
     \langlediv>
   \langlediv> <div> 
   \langlehr> <div class="row mt-2"> 
      <div class="col-sm-4"> 
       <strong>Langues pratiquées</strong><br />
     <select name="lang[]" multiple="multiple" class="custom-select"> 
        <option value="allemand"> Allemand</option> 
        <option value="anglais"> Anglais</option> 
       <option value="arabe"> Arabe</option>
        <option value="espagnol"> Espagnol</option> 
        <option value="italien"> Italien</option> 
        <option value="français"> Français</option> 
       </select> 
     \langlediv> <div class="col-sm-8"> 
       <strong>Compétences informatiques</strong><br /> 
       <div class="form-check form-check-inline"> 
        <label class="form-check-label">HTML 5</label> 
        <input class="form-check-input ml-1" type="checkbox" name="competence[]" value="HTML 5" 
\rightarrow\langlediv> <div class="form-check form-check-inline"> 
        <label class="form-check-label">CSS 3</label> 
        <input class="form-check-input ml-1" type="checkbox" name="competence[]" value="CSS 3" /> 
      \langlediv> <div class="form-check form-check-inline"> 
        <label class="form-check-label">Javascript</label> 
        <input class="form-check-input ml-1" type="checkbox" name="competence[]" 
value="Javascript" /> 
      \langlediv> <div class="form-check form-check-inline"> 
        <label class="form-check-label">jQuery</label>
```

```
مجامعة مصطفى(مطمبولئ بمعمكر
            Université Mustapha STAMBOULI de Mascara
 كليذ (لعلوم) (لرقيقة Faculté des Sciences Exactes<br>input class="form-check-input ml-1" type="checkbox" name="competence[]"value="jQ\
      \langlediv> <div class="form-check form-check-inline"> 
         <label class="form-check-label">AJAX</label> 
        <input class="form-check-input ml-1" type="checkbox" name="competence[]" value="AJAX" /> 
      \langlediv> <div class="form-check form-check-inline"> 
       <label class="form-check-label">PHP</label> 
       <input class="form-check-input ml-1" type="checkbox" name="competence[]" value="PHP" /> 
     \langlediv> <div class="form-check form-check-inline"> 
       <label class="form-check-label">MySQL</label> 
       <input class="form-check-input ml-1" type="checkbox" name="competence[]" value="MySQL" /> 
     \langlediv> <div class="form-check form-check-inline"> 
       <label class="form-check-label">JEE</label> 
      \leinput class="form-check-input ml-1" type="checkbox" name="competence[]" value="JEE" />
     \langlediv> <div class="form-check form-check-inline"> 
       <label class="form-check-label">ASP.Net</label> 
       <input class="form-check-input ml-1" type="checkbox" name="competence[]" value="ASP.Net" 
/> 
     \langlediv>\langlediv>\langlediv>
\langlehr> <div class="row"> 
  \langlediv class="col-sm-8">
    <button type="reset" class="btn btn-primary" name="effacer">Effacer</button> 
    <button type="submit" class="btn btn-primary" name="envoyer">Envoyer</button> 
  \langlediv>\langlediv> </fieldset> 
  </form> 
\langlediv>
\langlescript\rangle </body> 
</html><!doctype html> 
<html lang="fr"> 
  <head> 
  <title>Afficher</title>
   <style> 
fieldset { 
                        border: 2px solid #dcdcdc; 
                        border-radius: 10px; 
                        padding: 10px 20px; 
                        text-align: leftt;
```

```
Université Mustapha STAMBOULI de Mascara
```
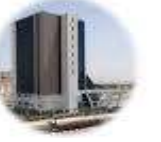

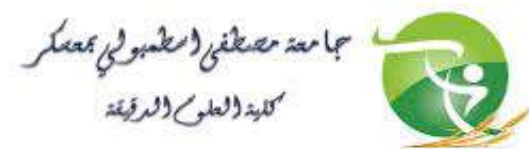

```
\rightarrow legend { 
               width:15%; 
 } 
\langlestyle>
  </head> 
  <body> 
<div class="container"> 
</hr>
\langle?php
function calcul age($dteNaissance){
$interval = date diff(data create(), date create($dteNaissance));if($interval->format("%M")==00) 
{return $interval->format(" %Y ans, %d jours");
```

```
} 
else{return $interval->format(" %Y ans, %M Mois, %d jours");
```
## } if(isset(\$\_POST["ident"]) && isset(\$\_POST["lang"]) && isset(\$\_POST["competence"]))  $\{$

```
echo "<div class='row'> 
   <div class='col-sm-6'> 
      <div class='card border-primary mb-4'> 
        <div class='card-header'> 
        <center><div style='width: 8rem;height: 8rem;'></div></center> </div>";
```

```
//echo "<table border=\"1\"><tr><th> Récapitulatif de votre fiche d'information 
personnelle</th></tr><tr>><td>";
$prenom=$_POST["ident"][0]; 
$nom=$_POST["ident"][1]; 
$naissance=($_POST["ident"][2]); 
$age=calcul_age($naissance);
$mail=($_POST["ident"][3]); 
\; \; \mathcal{S}lang = \; \; \; \; \text{POST}["lang"];
$competence=$_POST["competence"]; 
echo "<div class='card-body'>"; 
echo "<h5 class='card-title'>Vous êtes :<b> $prenom ". stripslashes($nom)."</h5>";
echo "</b> > vous êtes nés le <b>".date('d/m/Y',strtotime($naissance))." </b>, vous avez
sage </b>";
echo "<br />Votre adresse mail est :<b>$mail</b>";
echo "<br />Vous parlez :";
echo "<ul>";
```

```
foreach($lang as $valeur)
```
}

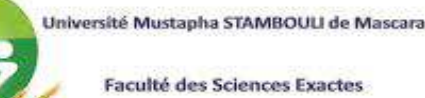

{

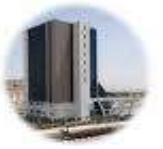

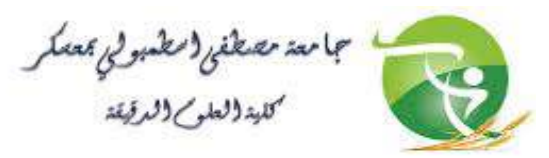

```
echo " <li> \sqrt{2}valeur </li>";
} 
echo "</ul>";
echo "Vous avez des compétences informatiques en :"; 
echo "<ul>";
foreach($competence as $valeur) 
\{echo "<li> \sqrt{2} \cdots valeur </li>";
} 
echo "</ul></div></div></div>";
} 
else 
{ 
echo"<script type=\"text/javascript\">";
echo "alert('Cochez au moins une compétence!!');"; 
echo "window.history.back();"; 
echo "</script>";
} 
?> 
\langlediv>
  </body> 
</html>
```